# Berlin.de

## **Kraftfahrzeug außer Betrieb setzen (Kfz abmelden)**

Sie können Ihr Auto oder Motorrad oder anderes Kraftfahrzeug außer Betrieb setzen, zum Beispiel

\* wenn Sie beabsichtigen, es zu verkaufen

\* wenn Sie es vorübergehend nicht nutzen oder

\* wenn Sie es verschrotten lassen.

Statt ?außer Betrieb setzen? sagt man auch ?stilllegen? oder ?abmelden?.

Nach der Außerbetriebsetzung müssen Sie für das Fahrzeug keine Versicherung und keine Steuern mehr zahlen. Von der Außerbetriebsetzung informieren wir deshalb

\* Ihre Kfz-Versicherung und

\* die Zollverwaltung, die die Kfz-Steuer erhebt.

Sie müssen diese nicht selbst informieren.

Das außer Betrieb gesetzte Fahrzeug darf jedoch auf öffentlichen Straßen nicht mehr gefahren oder abgestellt werden.

Für die erneute Wiederzulassung des Fahrzeuges auf den gleichen Halter kann das Kennzeichen für 12 Monate reserviert werden. Für nicht in Berlin registrierte Fahrzeuge kann grundsätzlich keine Reservierung veranlasst werden. Sofern Sie das bisherige Kennzeichen für ein anderes Fahrzeug verwenden möchten, ist die Reservierung durch die Bürgerämter nicht möglich. In diesen Fällen können Sie im Nachgang der Außerbetriebsetzung bei dem Bürgeramt das Kennzeichen online reservieren. Wir weisen darauf hin, dass die Online-Reservierung zeitnah durchgeführt werden sollte. Des Weiteren kann die Reservierung direkt bei der Zulassungsbehörde, ebenso im Rahmen der Außerbetriebsetzung, vorgenommen werden. Die Reservierungsdauer für die Reservierung auf ein anderes Fahrzeug beträgt hingegen acht Wochen. Ein Anspruch auf eine Zuteilung des reservierten Kennzeichen besteht allerdings nicht.

Die Außerbetriebsetzung eines Fahrzeuges mit Wechselkennzeichen ist ausschließlich bei der KFZ-Zulassungsbehörde möglich!

### **Voraussetzungen**

Vollständigkeit der beizubringenden Unterlagen!

Sofern die unten genannten erforderlichen Unterlagen unvollständig sind oder ein Fahrzeugdiebstahl vorliegt, ist die Außerbetriebsetzung nur bei der KFZ-Zulassungsbehörde möglich. Weitere Informationen finden sie auf der Seite zur Dienstleistung: Kraftfahrzeug außer Betrieb setzen, unvollständige Unterlagen

[http://www.berlin.de/labo/mobilitaet/kfz-zulassung/dienstleistungen/service. 274726.php/dienstleistung/325881/ ].

## **Erforderliche Unterlagen**

 $\Box$  ggf. Fahrzeugbrief / Zulassungsbescheinigung Teil II Wenn Sie die Halterin oder der Halter sind, ist die Vorlage der Zulassungsbescheinigung Teil II entbehrlich. Wenn Sie nicht als Halterin oder Halter im Fahrzeugregister eingetragen sind, haben Sie folgende Möglichkeiten: \* Sie legen uns eine Vollmacht und eine Kopie des Personalausweises der eingetragenen Halterin oder des eingetragenen Halters vor; \* Sie legen uns den vollständigen Kaufvertrag vor; \* Sie legen uns die Zulassungsbescheinigung Teil II vor; \* Sie legen uns den Fahrzeugbrief vor, falls für das Fahrzeug noch keine Zulassungsbescheinigung Teil II ausgestellt wurde. Wurde für Ihr Fahrzeug noch keine Zulassungsbescheinigung II ausgestellt, ist in jedem Fall der Fahrzeugbrief vorzulegen.

- Fahrzeugschein / Zulassungsbescheinigung Teil I
- Nummernschilder bzw. Nummernschild bei einem Motorrad
- ggf. Verbleibs- oder Verwertungsnachweis

Liegt kein Verwertungsnachweis vor, geht die Zulassungsbehörde davon aus, dass das Fahrzeug nicht verwertet wurde.

### **Gebühren**

7,50 Euro für die Außerbetriebsetzung

12,60 Euro für die Außerbetriebsetzung mit Verwertungsnachweis

### **Rechtsgrundlagen**

- Fahrzeug Zulassungsverordnung FZV *http://www.gesetze-im-internet.de/fzv\_2011/\_\_14.html*
- Straßenverkehrszulassungsordnung StVZO *http://www.gesetze-im-internet.de/stvzo\_2012/*
- [Verordnung über die Überlassung und umweltver](http://www.gesetze-im-internet.de/fzv_2011/__14.html)trägliche Entsorgung von Altautos -AltAutoV*[http://www.gesetze-im-internet.de/altautov/](http://www.gesetze-im-internet.de/stvzo_2012/)*

### **Weiterführende Informationen**

[Dienstleistung: Kraftfahrzeug außer Bet](http://www.gesetze-im-internet.de/altautov/)rieb setzen, unvollständige Unterlagen *http://www.berlin.de/labo/mobilitaet/kfz-zulassung/dienstleistungen/service.2 74726.php/dienstleistung/325881/*

## **Lin[k zur Online-Abwicklung](http://www.berlin.de/labo/mobilitaet/kfz-zulassung/dienstleistungen/service.274726.php/dienstleistung/325881/)**

http:[//www.berlin.de/labo/mobilitaet/kf](http://www.berlin.de/labo/mobilitaet/kfz-zulassung/dienstleistungen/service.274726.php/dienstleistung/325881/)z-zulassung/dienstleistungen/service.27472 6.php/dienstleistung/326618/

# **el** Berlin**.**de

## **Hinweise zur Zuständigkeit**

Die Dienstleistung kann bei Vorlage aller Unterlagen, einschließlich der Nummernschilder mit unbeschädigten Siegelplaketten, bei einer der unten stehenden Behörden in Anspruch genommen werden.

## **Informationen zum Standort**

## **Bürgeramt 4 (Flüchtlingsbürgeramt Mitte)**

## **Anschrift**

Mathilde-Jacob-Platz 1 10551 Berlin

### **Sonstige Hinweise zum Standort**

Das Bezirksamt Mitte von Berlin hat am 01.09.2016 ein Flüchtlingsbürgeramt eingerichtet.

1.Das Flüchtlingsbürgeramt des Bezirksamtes Mitte von Berlin übernimmt die Meldeangelegenheiten soweit sie von den Unterbringungseinrichtungen für Flüchtlinge in Berlin übermittelt werden. Mit dem Landesamt für Flüchtlingsangelegenheiten wurde folgende Zuständigkeitsregelung vereinbart:

 Flüchtlingsbürgeramt in Mitte Rathaus Tiergarten Mathilde-Jacob-Platz 1 10551 Berlin - zuständig für die Unterbringungseinrichtungen in den Bezirken: Mitte, Friedrichshain-Kreuzberg, Neukölln, Tempelhof-Schöneberg, Steglitz-Zehlendorf, Pankow, Marzahn-Hellersdorf, Lichtenberg, Reinickendorf, Treptow-Köpenick

 Flüchtlingsbürgeramt in Charlottenburg-Wilmersdorf Bürgeramt Hohenzollerndamm Hohenzollerndamm 177 10713 Berlin - zuständig für die Unterbringungseinrichtungen in den Bezirken: Charlottenburg-Wilmersdorf und Spandau

Die örtliche Zuständigkeit der Flüchtlingsbürgerämter bleibt während des gesamten Asylantragsverfahrens erhalten.

# $\frac{1}{2}$  Berlin.de

Sie bleibt auch erhalten bei den sogenannten Statusgewandelten, das bedeutet, - wenn der Asylantrag abgelehnt wurde,

- eine Abschiebung oder Ausreise aber nicht möglich ist und eine Duldung erteilt wurde.

Statusgewandelte mit Asylanerkennung gehen in die Zuständigkeit der normalen Bürgerämter über und können das Bürgeramt für die Erledigung ihrer Angelegenheiten frei wählen.

Die Unterbringungseinrichtungen für Flüchtlinge in Berlin vom Landesamt für Flüchtlingsangelegenheiten wurden in Kenntnis gesetzt.

- Soweit sich Betroffene sachkundig machen möchten, kann dies bei dem zuständigen Leiter des Fachbereichs Bürgeramt, Herrn Schäfer, unter der Tel.-Nr. 9018 32303 oder per E Mail unter ronald.schaefer@ba-mitte.berlin.de erfolgen.

Das Flüchtlingsbürgeramt des Bezirksamtes Mitte befindet sich im Rathaus Tiergarten, Mathilde-Jacob-Platz1, 10551 Berlin und hat als Schwerpunktaufgaben die Erledigung von An-, Ab- und Ummeldeangelegenheiten für Flüchtlinge, die Verlängerung und Ausgabe von Berlinpässen für Flüchtlinge und alle weiteren Bürgeramtsangelegenheiten, die von Flüchtlingen nachgefragt werden können.

Darüber hinaus bietet das Flüchtlingsbürgeramt für weitere integrationsfördernde Angelegenheiten besondere Beratungs- und Unterstützungsangebote an. Hierfür bietet der Integrationsbeauftragte in Zusammenarbeit mit den Mitarbeiterinnen und Mitarbeitern des Lotsenprojekts ?die Brücke? vor Ort entsprechende Hilfe an.

Die Öffnungszeiten des Flüchtlingsbürgeramtes sind mit denen der Bürgerämter des Bezirksamtes Mitte von Berlin bis auf weiteres identisch.

- Es ist kein Fotokopierer vorhanden.

Sollten zusätzlich Fragen oder Unklarheiten bestehen oder Hilfe benötigt werden, steht der Infotresen in Raum 8 gerne zur Verfügung.

## **Barrierefreie Zugänge**

Der Zugang zur Einrichtung ist Rollstuhlgeeignet. Ein ausgewiesener Behindertenparkplatz ist vorhanden. Ein rollstuhlgeeigneter Aufzug ist vorhanden.

## **Öffnungszeiten**

Montag: 08:00-15:00 Uhr Dienstag: 08:00-15:00 Uhr Mittwoch: 07:00-14:00 Uhr

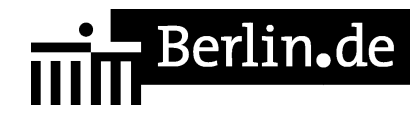

Donnerstag: 11:00-18:00 Uhr Freitag: 07:00-14:00 Uhr

## **Nahverkehr**

S-Bahn Bellevue U-Bahn U Turmstr. U9 Bus 101, 123, 245, M27

## **Kontakt**

Telefon: (030) 115 Informationen zum 115 Service-Center: http://www.berlin.de/115/ Fax: (030) 9018 34520 Internet: http://www.berlin.de/ba-mitte/politik-und-verwaltung/aemter/amt-fuer-buergerdien ste/buergeraemter/ E-Mail: buergeramt@ba-mitte.berlin.de

## **Zahlungsarten**

Am Standort kann nur mit girocard (mit PIN) bezahlt werden.

PDF-Dokument erzeugt am 18.08.2019